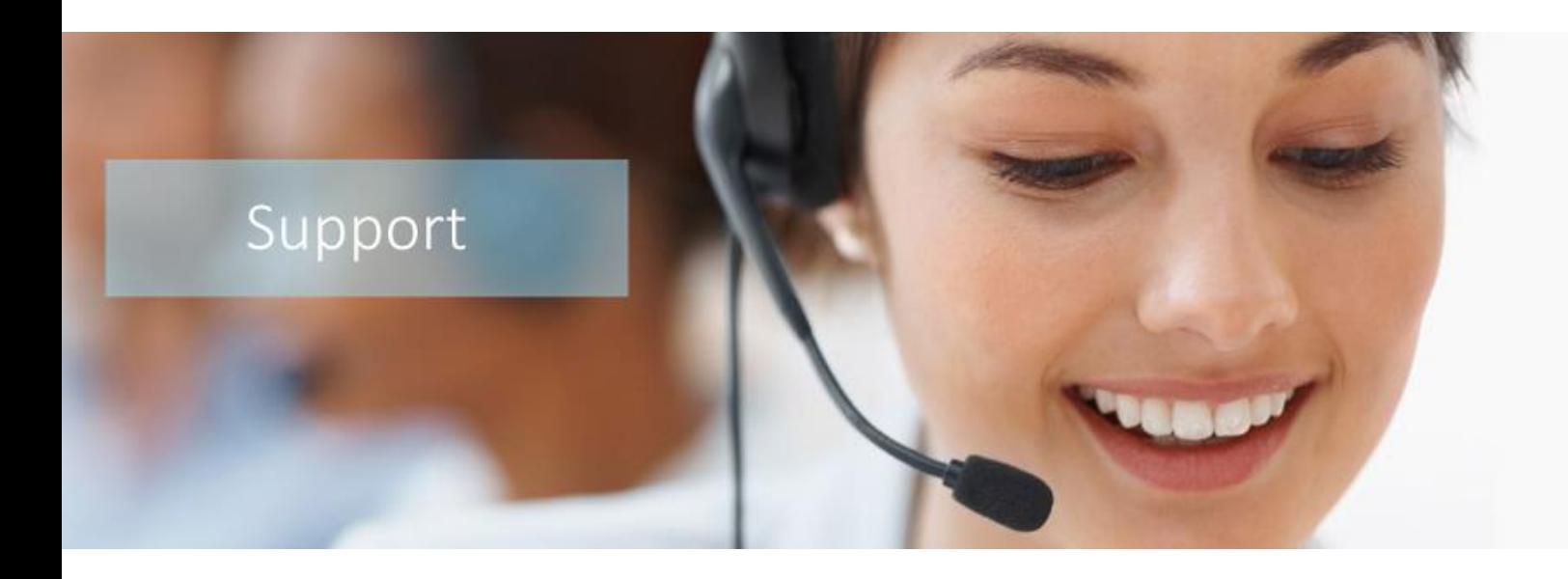

**QuesCom GSM gateway configuration**

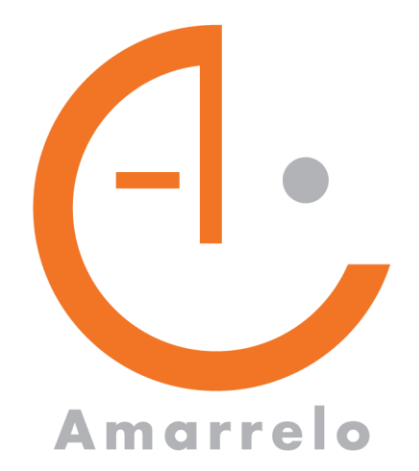

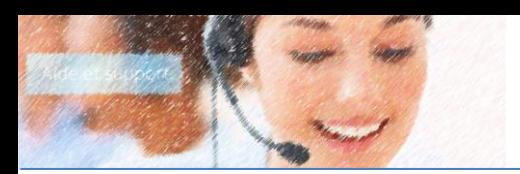

## **1. Hypothesis**

Class B Network: 172.30.x.x Subnet mask: 255.255.0.0 Internet gateway: 172.30.106.254

QuesCom IP Address: 172.30.106.100 SMS Router IP Address: 172.30.106.99

QuesCom TCP port: 2775

## **2. SMS Manager configuration**

**Launch** the SMS Manager.

**Select** "New – QuesCom" on the top menu.

**Enter** the following information

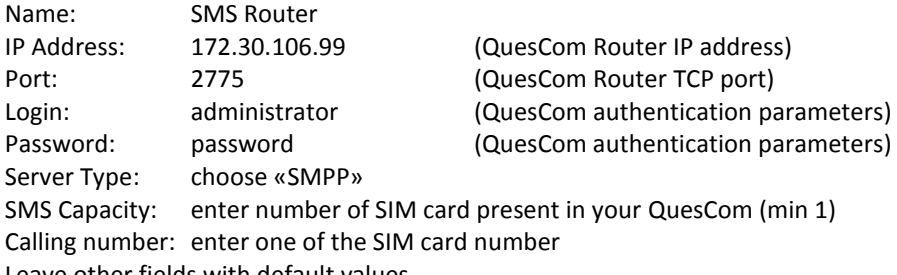

Leave other fields with default values

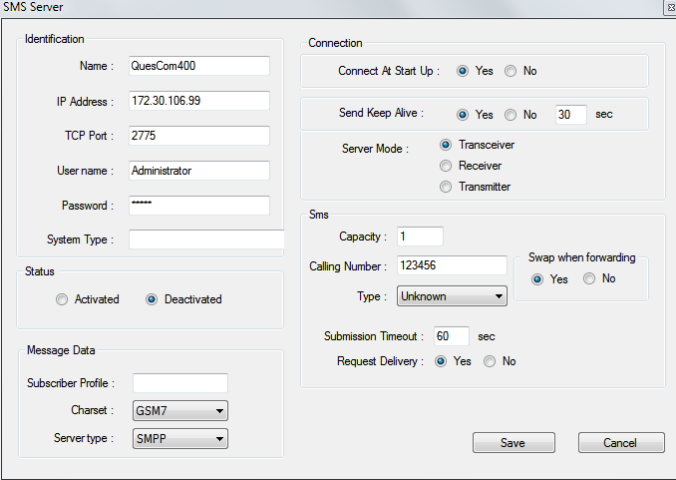

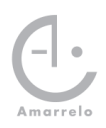

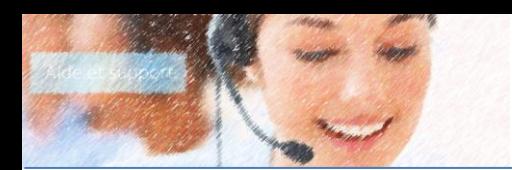

## **3. QuesCom configuration**

Requested release 6.50B002.

Create a new service. Outgoing SMS configuration

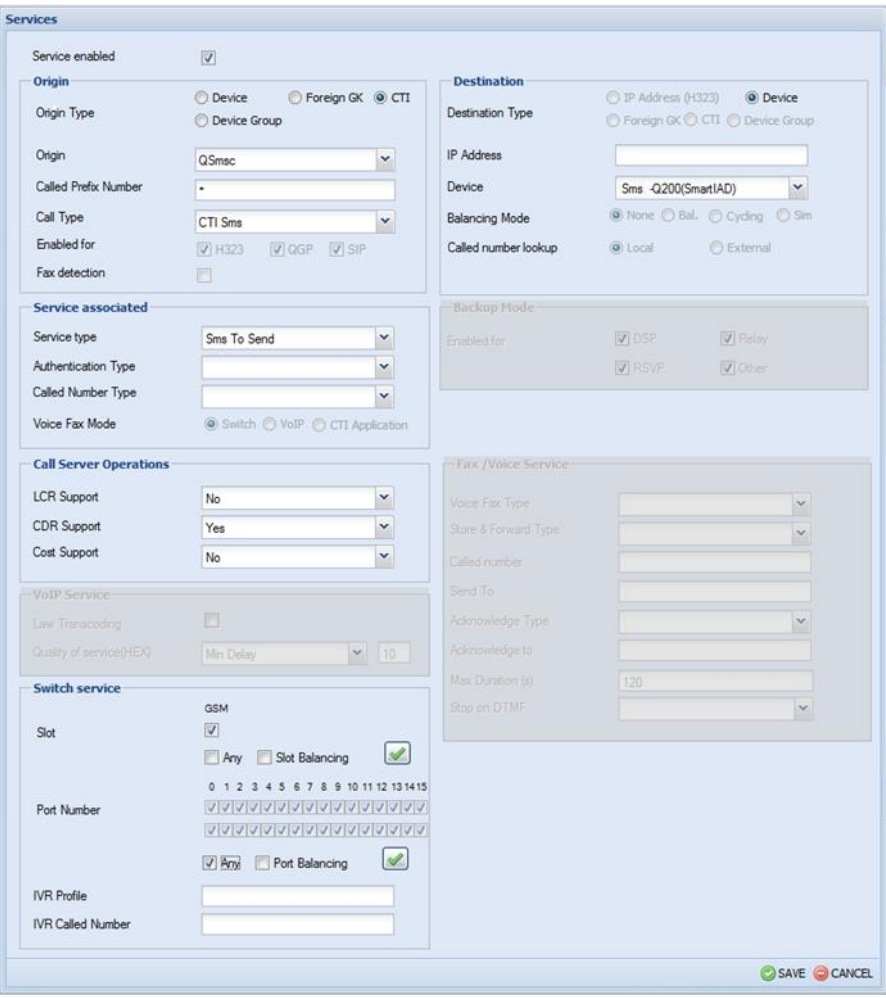

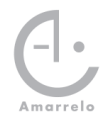

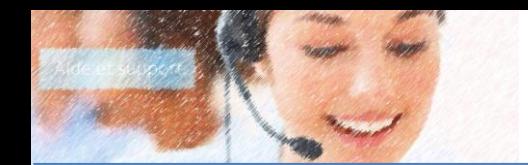

## Create a new service. Incoming SMS configuration

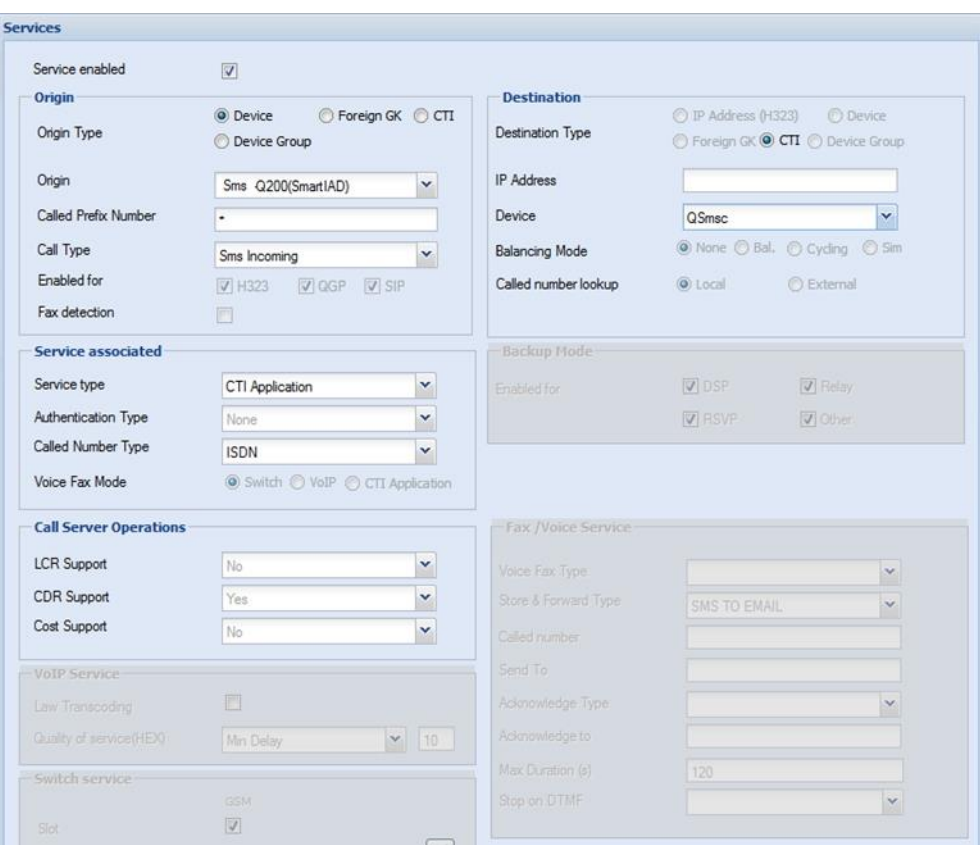

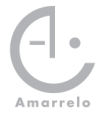